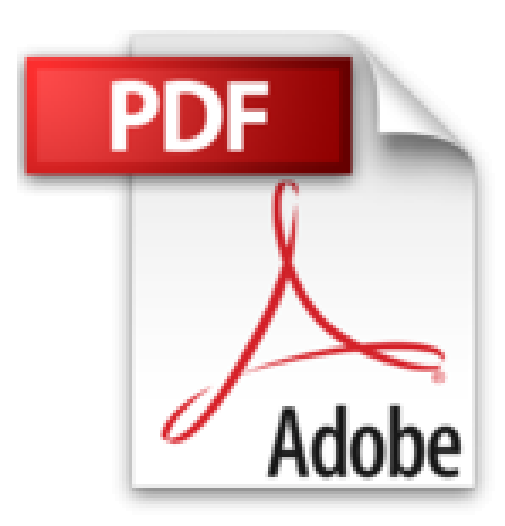

**Le livre de l'iPad**

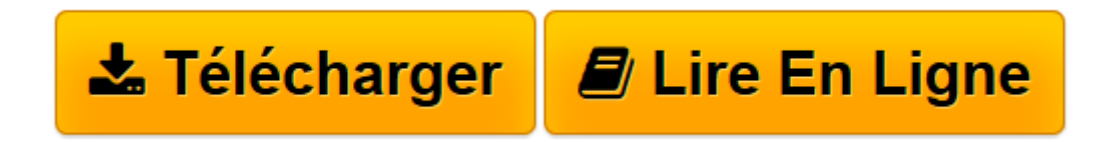

[Click here](http://bookspofr.club/fr/read.php?id=B007Q0CLHW&src=fbs) if your download doesn"t start automatically

## **Le livre de l'iPad**

Sébastien LECOMTE, Yasmina SALMANDJEE LECOMTE

**Le livre de l'iPad** Sébastien LECOMTE, Yasmina SALMANDJEE LECOMTE

**[Télécharger](http://bookspofr.club/fr/read.php?id=B007Q0CLHW&src=fbs)** [Le livre de l'iPad ...pdf](http://bookspofr.club/fr/read.php?id=B007Q0CLHW&src=fbs)

**[Lire en ligne](http://bookspofr.club/fr/read.php?id=B007Q0CLHW&src=fbs)** [Le livre de l'iPad ...pdf](http://bookspofr.club/fr/read.php?id=B007Q0CLHW&src=fbs)

## **Téléchargez et lisez en ligne Le livre de l'iPad Sébastien LECOMTE, Yasmina SALMANDJEE LECOMTE**

Format: Ebook Kindle

Présentation de l'éditeur

Le guide de référence pour l'étonnante tablette numérique iPad : utilisation au quotidien, astuces incroyables, conseils de choix d'applications absolument géniales, exemples de projets à suivre pas à pas.

Ainsi que l'a annoncé Apple à son lancement, la tablette iPad bouscule tout. Avec son superbe écran tactile et ses incroyables applications, l'iPad est en train de séduire des millions d'utilsateurs à travers le monde. Tout en couleurs, ce guide complet a pour ambition d'être la référence absolue pour tous les fans de l'iPad. Il est rédigé par l'auteur best-seller sur iPhone et iPad : Yasmina Salmandjee - Lecomte.

Vendu à seulement 19,90 € pour presque 500 pages, Le livre de l'iPad dit tout sur le nouvel objet culte d'Apple, sur ses nombreuses fonctionnalités, et en conseillant au fil des pages les meilleures applications à télécharger pour enrichir les capacités de la géniale tablette :

- découvrir iPad
- surfer sur le Web
- échanger des messages et des sms
- s'orienter avec Plans
- profiter des photos
- écouter de la musique
- regarder des vidéos
- lire avec iBooks
- utiliser l'App Store
- paramétrer et synchroniser iPad
- applications indispensables pour iPad.

Et en plus, 20 projets à réaliser pas à pas : Réaliser un montage photo sur l'iPad + Réaliser un montage vidéo sur l'iPad + Peindre et dessiner + Préparer un voyage de A à Z + Faire réviser les enfants + Composer et enregistrer un morceau de musique + Regarder la TV + Découvrir le monde + Lire la presse + Lire des livres + Réaliser et projeter des présentations + Travailler comme dans Excel + Créer et convertir ses propres eBooks + Créer et envoyer une invitation + Trouver une recette et gérer sa liste de courses + Gérer le budget d'un évènement avec le tableur Numbers.

Avant même de nous plonger dans les secrets de l'iPad, nous vous invitons à faire connaissance rapidement avec ce joli appareil au design minimaliste, et pourtant si complexe.

Observons maintenant l'iPad sous toutes ses coutures et découvrons ensemble les quelques éléments essentiels qui le composent. Nous les approfondirons tout au long des sections qui suivent. Les termes utilisés ici seront ceux repris dans le reste de l'ouvrage.

Note : Dans ce chapitre, certaines descriptions et manipulations font référence à la 3G. Elles concernent donc uniquement les propriétaires d'un modèle d'iPad Wi-Fi+3G. Les propriétaires d'un modèle Wi-Fi seulement pourront ignorer les sections correspondantes, en particulier tout ce qui concerne la carte micro-SIM et son activation.

Nous vous présenterons aussi une sélection d'accessoires utiles ou intéressants pour compléter votre iPad.

Vous ferez ensuite connaissance avec un logiciel complémentaire pratiquement incontournable pour tout propriétaire d'une machine Apple, que cela soit un iPod, un iPhone ou un iPad : iTunes.

Si votre iPad est encore dans sa boîte, la dernière section de ce chapitre vous expliquera comment procéder suite au tout premier démarrage, qui requiert quelques actions spécifiques de votre part, comme l'activation ou l'installation de la carte SIM (dans le cas d'un modèle Wi-Fi+3G).

## Prise en main

Tenez l'iPad dans l'une de vos mains, ou avec les deux, l'écran face à vous et le (seul) bouton en bas. C'est généralement ainsi que vous le tiendrez, mais pas seulement !

Votre iPad sera également souvent en mode paysage (il suffit de le faire pivoter d'un quart de tour sur le côté), ou encore tête en bas. L'iPad gère toutes les orientations et c'est parfois très utile, vous le découvrirez. Présentation de l'éditeur

Le guide de référence pour l'étonnante tablette numérique iPad : utilisation au quotidien, astuces incroyables, conseils de choix d'applications absolument géniales, exemples de projets à suivre pas à pas.

Ainsi que l'a annoncé Apple à son lancement, la tablette iPad bouscule tout. Avec son superbe écran tactile et ses incroyables applications, l'iPad est en train de séduire des millions d'utilsateurs à travers le monde. Tout en couleurs, ce guide complet a pour ambition d'être la référence absolue pour tous les fans de l'iPad. Il est rédigé par l'auteur best-seller sur iPhone et iPad : Yasmina Salmandjee - Lecomte.

Vendu à seulement 19,90 € pour presque 500 pages, Le livre de l'iPad dit tout sur le nouvel objet culte d'Apple, sur ses nombreuses fonctionnalités, et en conseillant au fil des pages les meilleures applications à télécharger pour enrichir les capacités de la géniale tablette :

- surfer sur le Web
- échanger des messages et des sms
- s'orienter avec Plans
- profiter des photos
- écouter de la musique
- regarder des vidéos
- lire avec iBooks
- utiliser l'App Store
- paramétrer et synchroniser iPad
- applications indispensables pour iPad.

Et en plus, 20 projets à réaliser pas à pas : Réaliser un montage photo sur l'iPad + Réaliser un montage vidéo sur l'iPad + Peindre et dessiner + Préparer un voyage de A à Z + Faire réviser les enfants + Composer et enregistrer un morceau de musique + Regarder la TV + Découvrir le monde + Lire la presse + Lire des livres + Réaliser et projeter des présentations + Travailler comme dans Excel + Créer et convertir ses propres eBooks + Créer et envoyer une invitation + Trouver une recette et gérer sa liste de courses + Gérer le budget d'un évènement avec le tableur Numbers.

Download and Read Online Le livre de l'iPad Sébastien LECOMTE, Yasmina SALMANDJEE LECOMTE #JMHG7KX5CWZ

Lire Le livre de l'iPad par Sébastien LECOMTE, Yasmina SALMANDJEE LECOMTE pour ebook en ligneLe livre de l'iPad par Sébastien LECOMTE, Yasmina SALMANDJEE LECOMTE Téléchargement gratuit de PDF, livres audio, livres à lire, bons livres à lire, livres bon marché, bons livres, livres en ligne, livres en ligne, revues de livres epub, lecture de livres en ligne, livres à lire en ligne, bibliothèque en ligne, bons livres à lire, PDF Les meilleurs livres à lire, les meilleurs livres pour lire les livres Le livre de l'iPad par Sébastien LECOMTE, Yasmina SALMANDJEE LECOMTE à lire en ligne.Online Le livre de l'iPad par Sébastien LECOMTE, Yasmina SALMANDJEE LECOMTE ebook Téléchargement PDFLe livre de l'iPad par Sébastien LECOMTE, Yasmina SALMANDJEE LECOMTE DocLe livre de l'iPad par Sébastien LECOMTE, Yasmina SALMANDJEE LECOMTE MobipocketLe livre de l'iPad par Sébastien LECOMTE, Yasmina SALMANDJEE LECOMTE EPub

**JMHG7KX5CWZJMHG7KX5CWZJMHG7KX5CWZ**